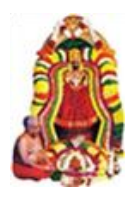

## **OMSAKTHI G B PUBLIC SCHOOL DEPARTMENT OF COMPUTER SCIENCE CLASS XII-COMPUTER SCIENCE (083) MONTHLY TEST**

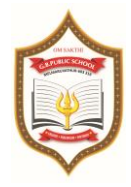

**MARKS: 60 TIME: 2 HRS**

**General Instruction:**

- **1. The examination will comprise of Objective type Multiple Choice Questions (MCQs)**
- **2. All questions are compulsory.**
- **3. Each question carries one mark.**
- **4. There will be no negative marking for the wrong answers**
- **5. Only one answer is correct per numbered item**

## **Choose the correct Answer**

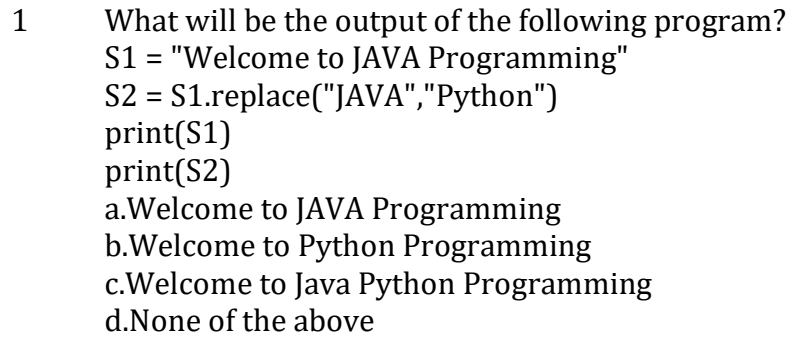

- 2 What will be the output of the following program?  $Str1 = "Hello"$  $Str2 = Str1[-1]$ print(Str2) a.olle b.Hello c.el d.Hell
- 3 What will be the output of the following program? S = "ILOVEWORLD" for ch in range $(0, len(S), 3)$ : print(S[ch], end=" ") a.I V O D b.I O W L c.I V W L d.I L O V
- 4 What will be the output of the following program? def countbc(word): print(word)  $count = 0$  for bc in word: if  $(bc == 'bc')$ :  $count = count + 1$

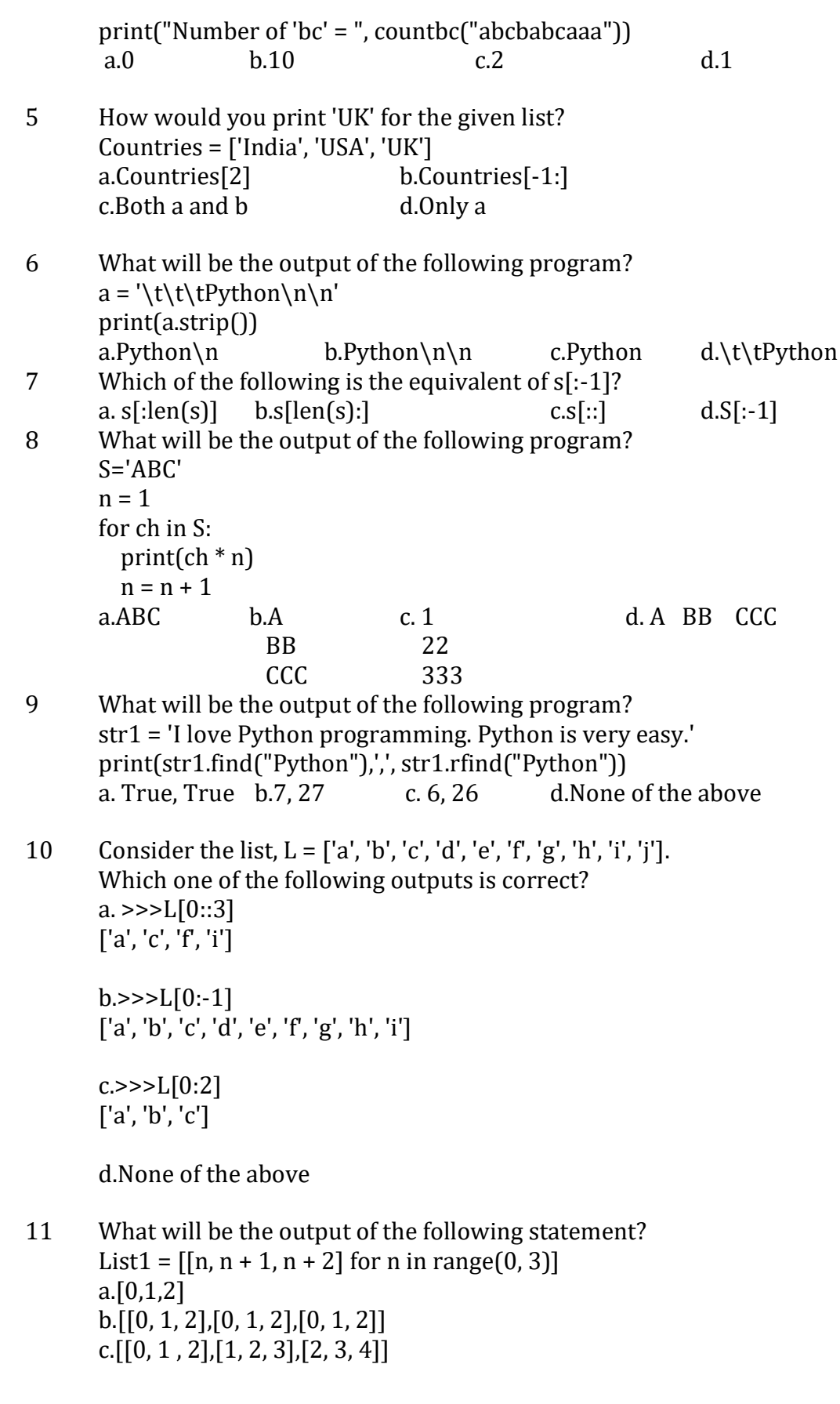

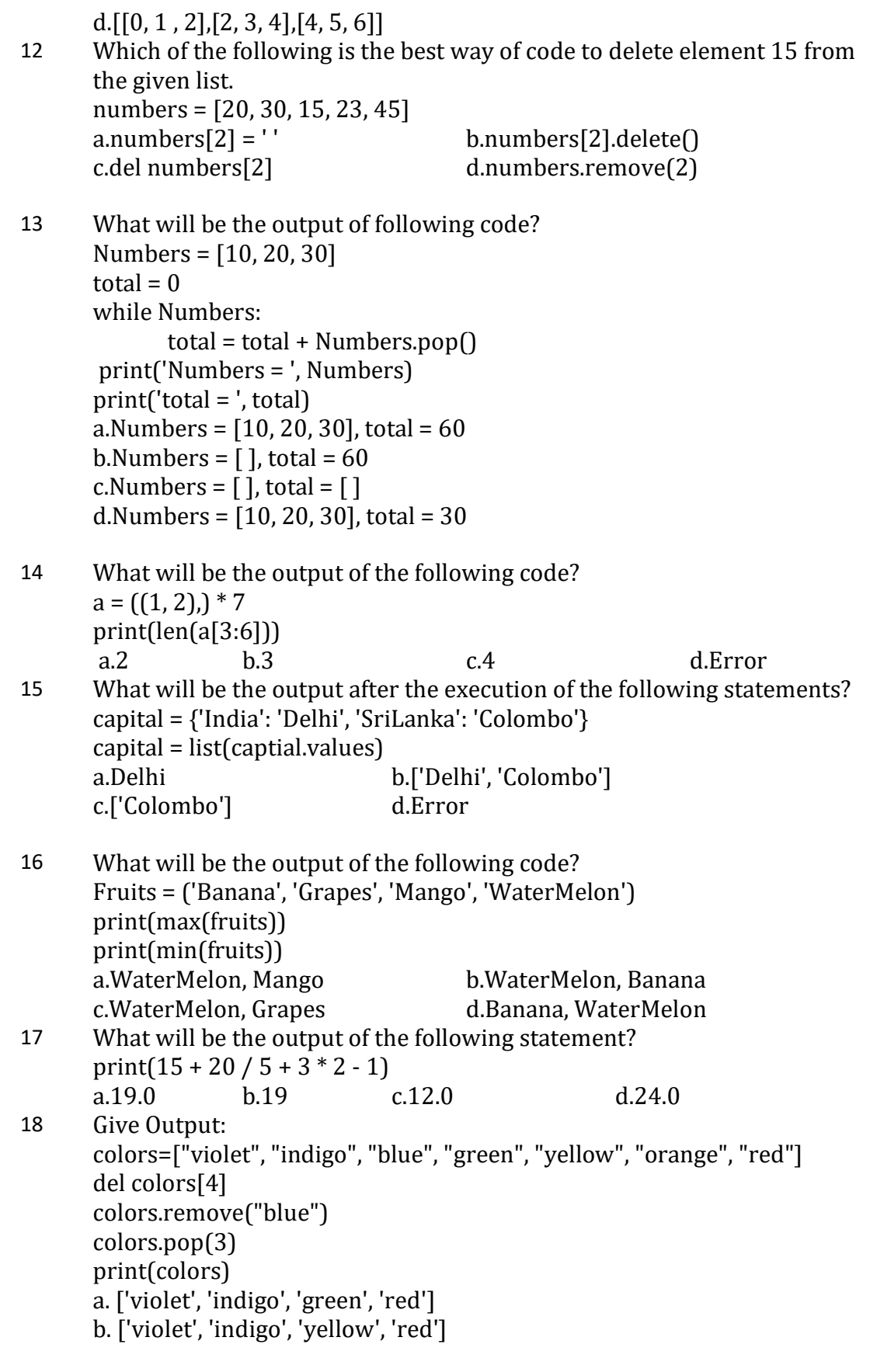

```
c. ['violet', 'indigo', 'orange', 'red']
      d. ['violet', 'indigo', 'green', 'yellow']
      import random
      Colours = ["VIOLET","INDIGO","BLUE","GREEN", 
      "YELLOW","ORANGE","RED"]
      End = \text{randrange}(2) + 3Begin = randrange(End)+1for i in range(Begin,End):
         print(Colours[i],end="&")
      (i) INDIGO&BLUE&GREEN& (ii) VIOLET&INDIGO&BLUE&
      (iii) BLUE&GREEN&YELLOW& (iv) GREEN&YELLOW&ORANGE&
19 specify the minimum and maximum values that can be assigned to the 
      variable End .
      a. minimum=3,maximum=5 b. minimum=3,maximum=4
      c. minimum=1,maximum=5 c. minimum=1,maximum=5
20 What possible outputs(s) are expected to be displayed on screen at the
      time of execution of the program from the following code? 
      a. iii and iv b. iv only c. both and b d. none
21 Write the output of following python code
      Text="Welcome Python"
      L=len(Text)
      ntext=""
      for i in range (0,L):
      if Text[i].isupper():
      ntext=ntext+Text[i].lower()
      elif Text[i].isalpha():
      ntext=ntext+Text[i].upper()
      else:
      ntext=ntext+"!!"
      print (ntext)
         a. wELCOME!!PYTHON b. wELCOME!!pYTHON
         c. wELCOME!!Python c. none
22 What will be the output after the following statements?
      x = 25if x \ge 10 and x \le 15:
         print('true')
      elif x \ge 15 and x \le 25:
         print('not true')
      elif x > = 25 and x < = 35:
        print('false')
      else:
        print('not false')
```
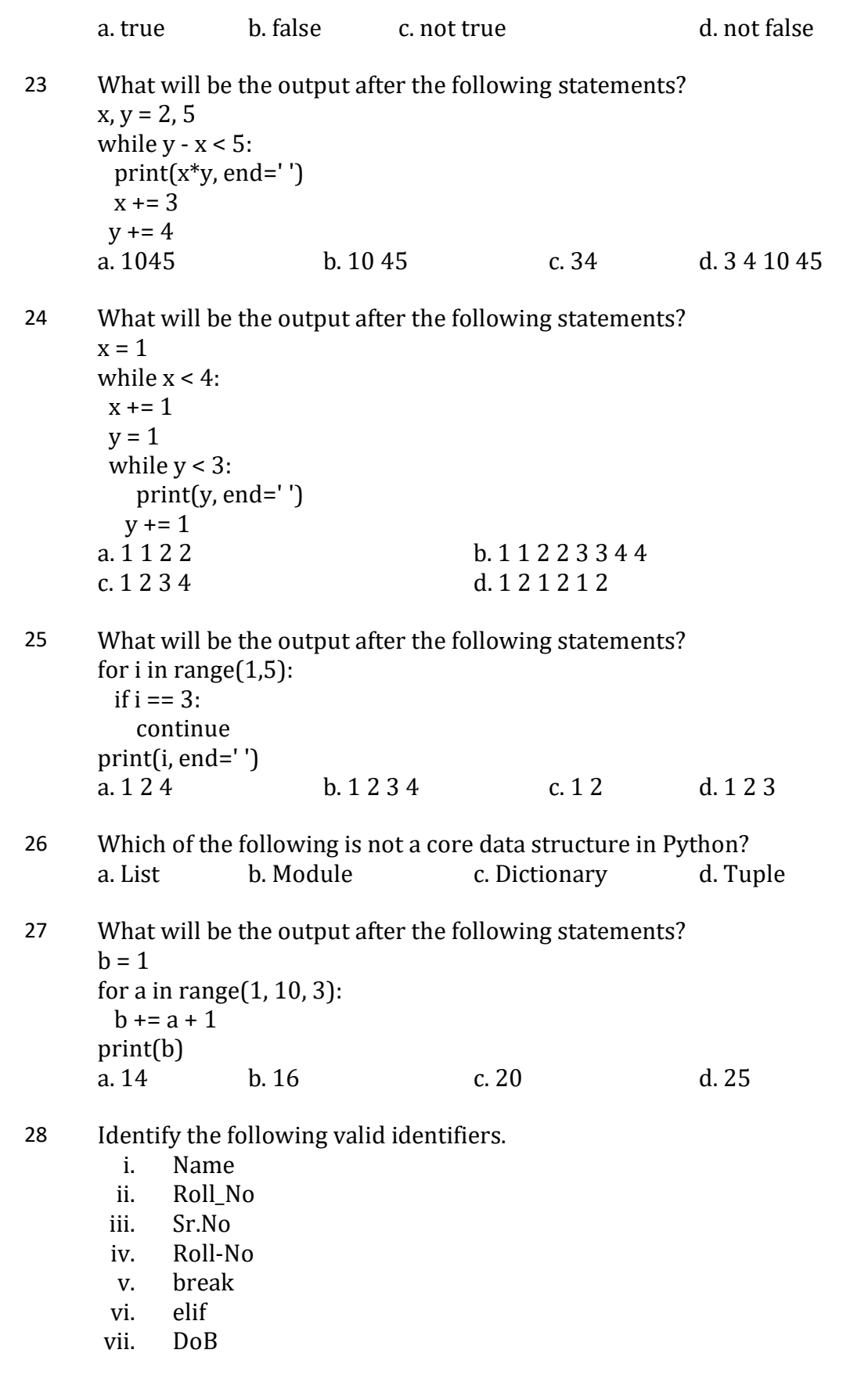

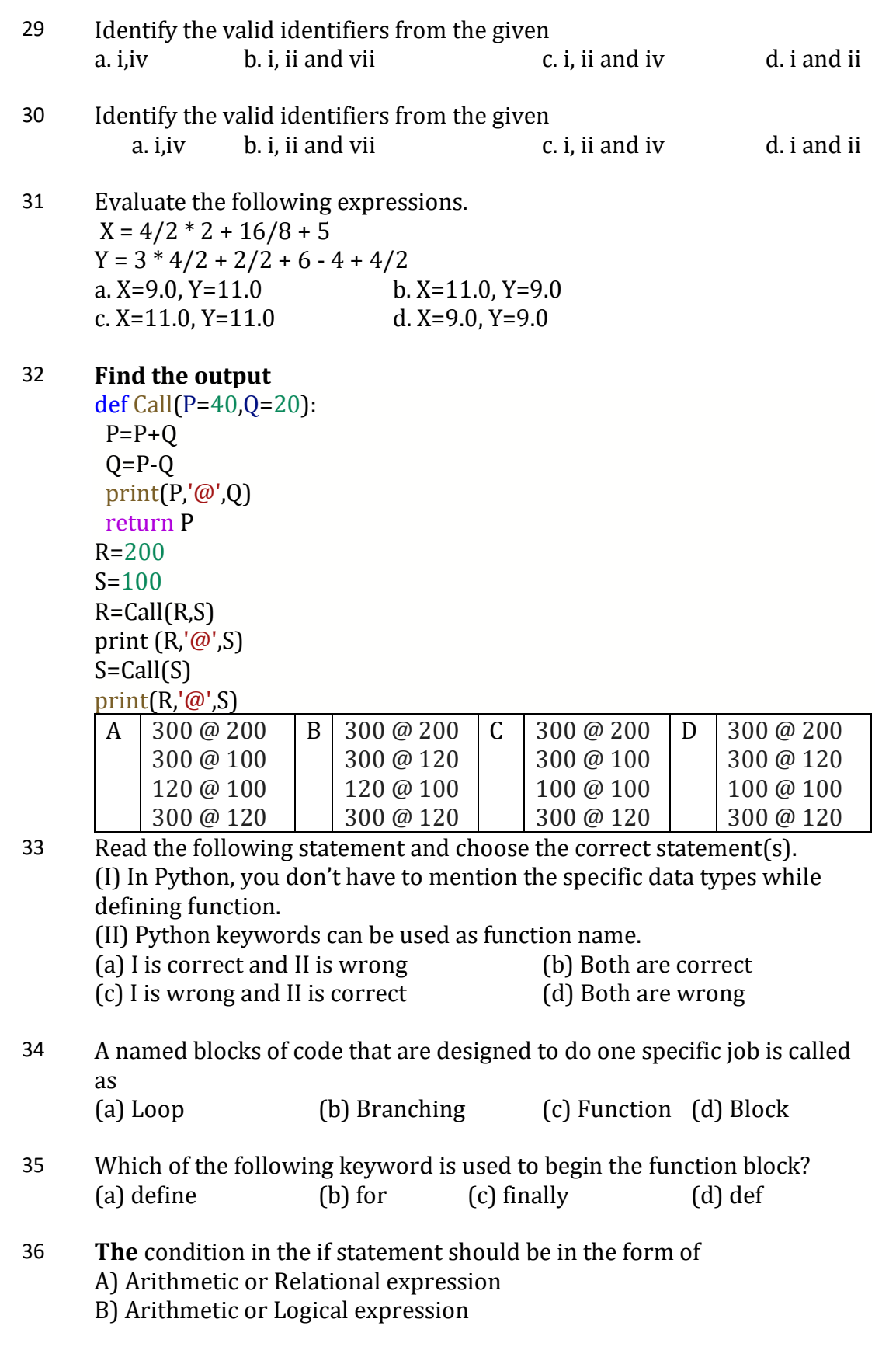

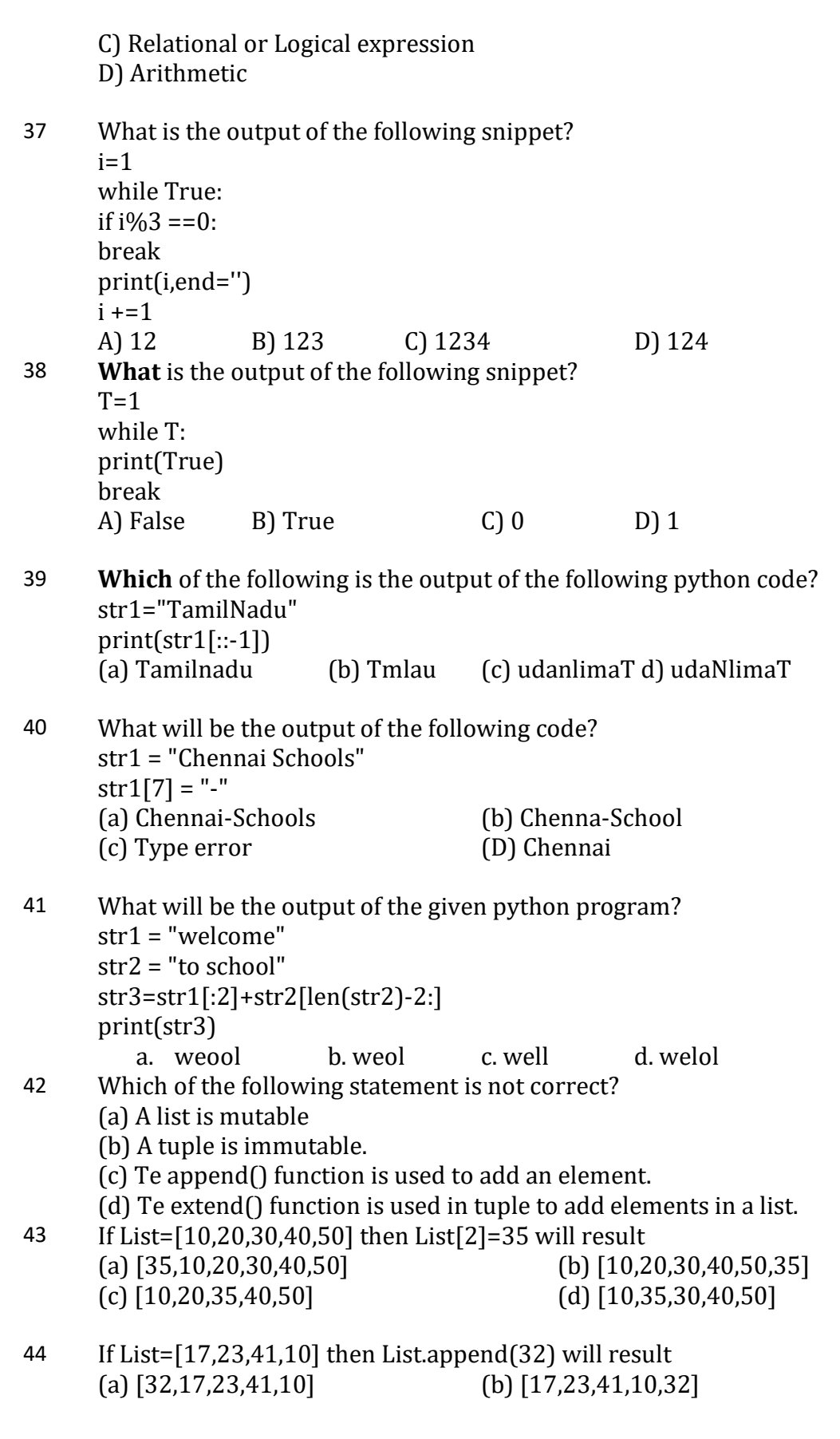

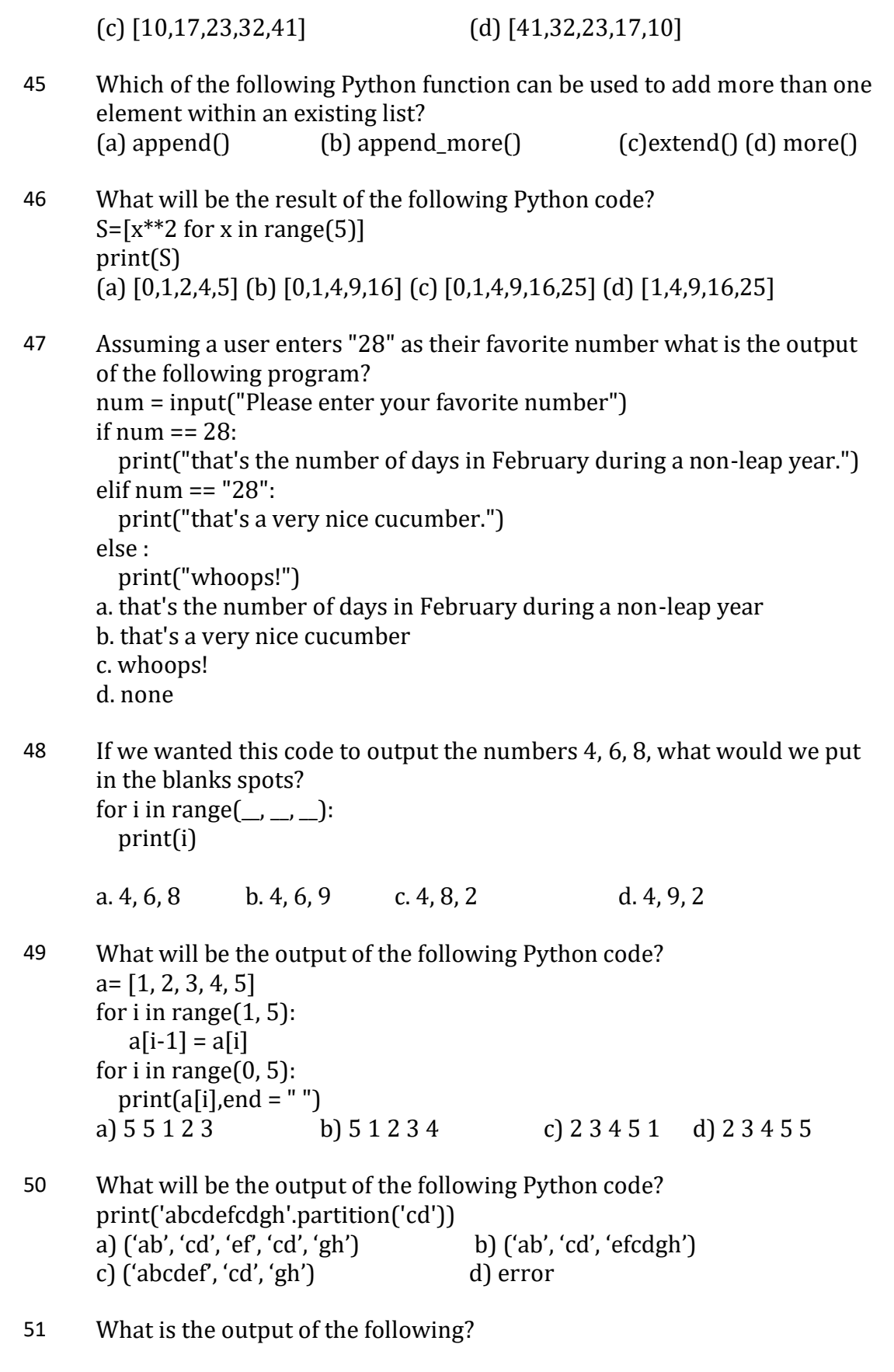

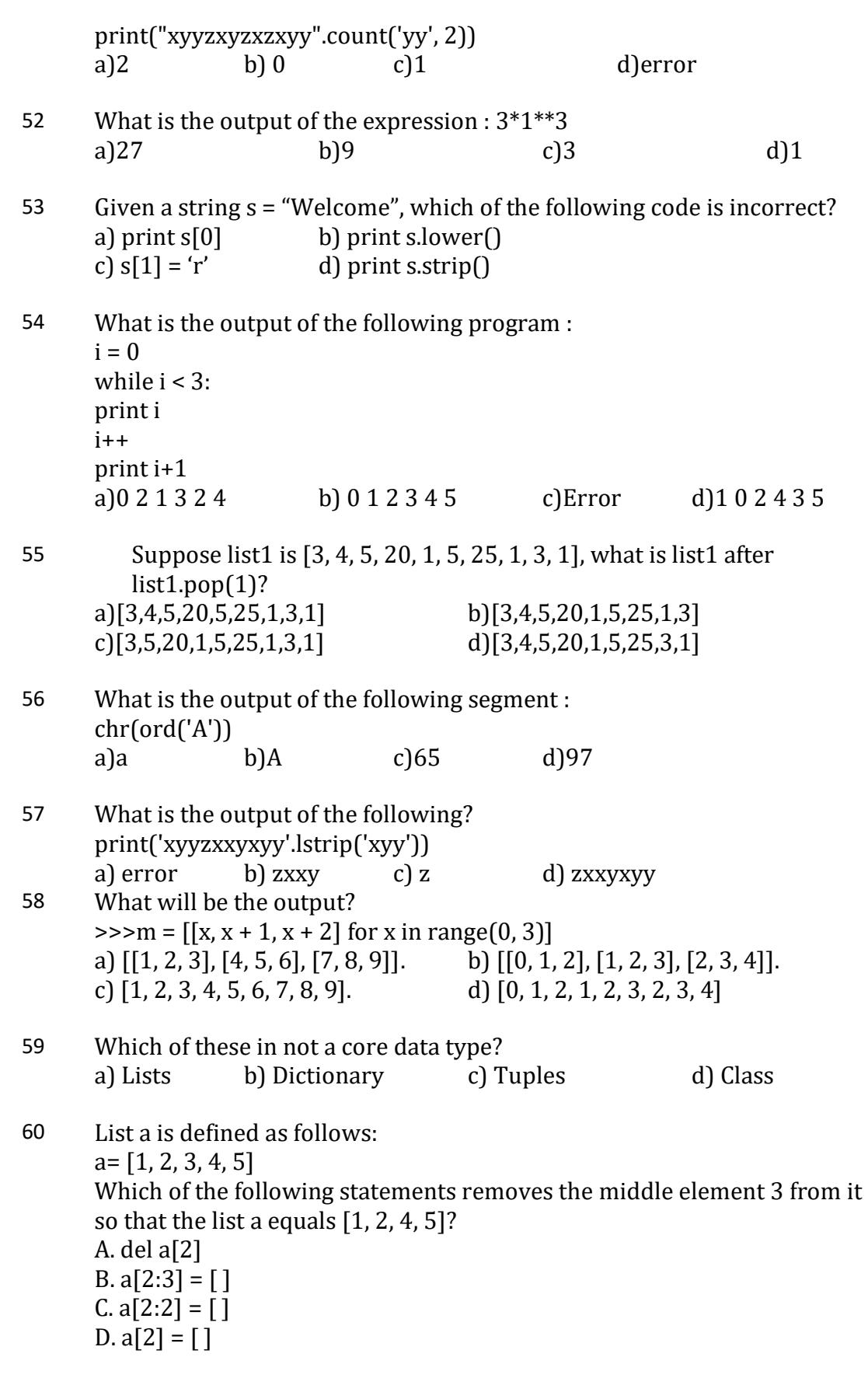

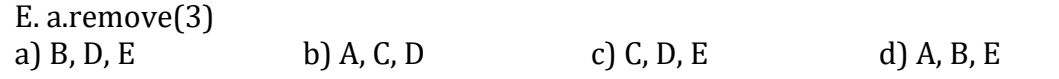